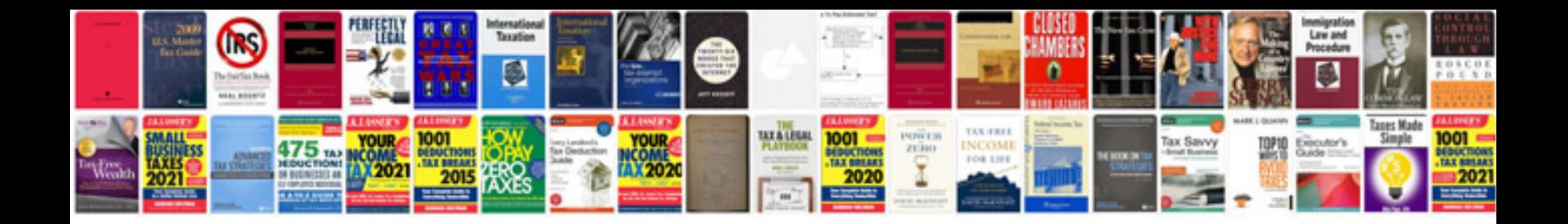

**Pdf data format**

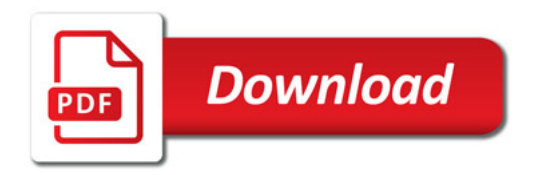

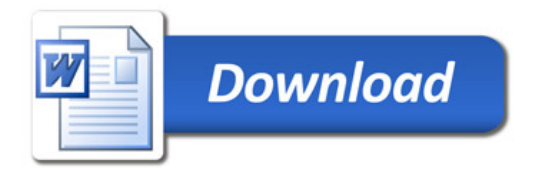